## 11. Invalid foreign keys

**WhereScape<sup>®</sup>** 

In this example, we deal with DeliveryAddress records with Customer IDs (KundeID) that don't exist in the Customer table. In the logical design we map the logical Customer entity to the Customer and DeliveryAddress sources. Hubs are then generated for Customer and DeliveryAddress with a link between them and they are populated with the Customer IDs from both sources, including the invalid foreign keys.

## Sample Data of link Customer Delivery Address

The relationship between customer and delivery address is maintained in the link l\_customer\_delivery\_address

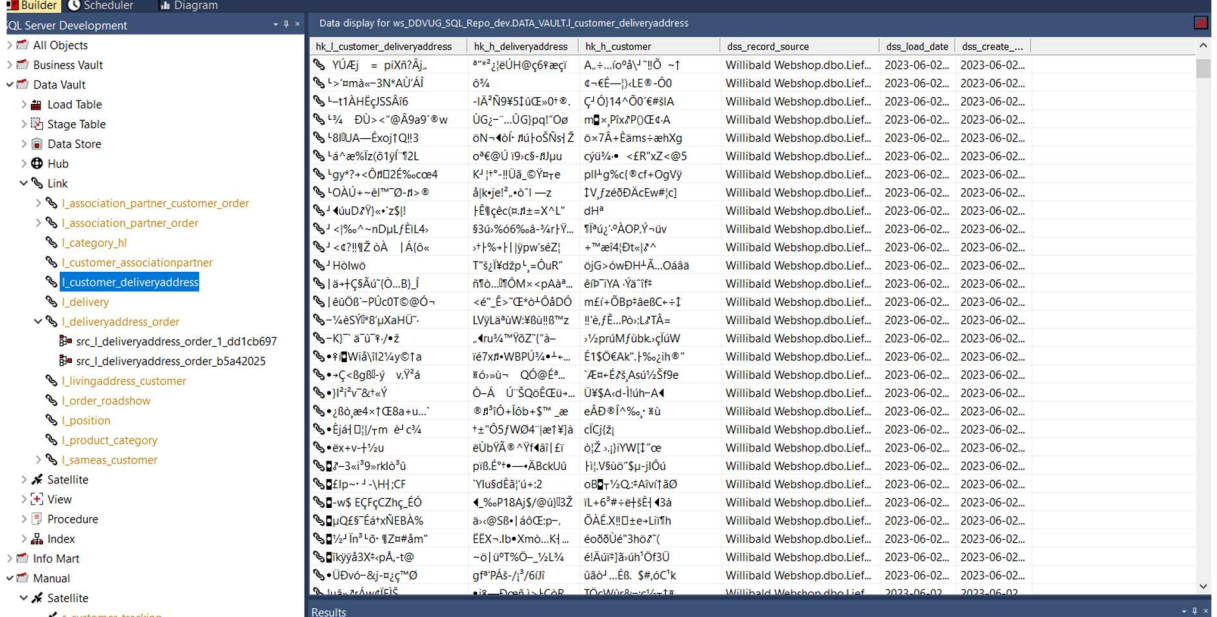